# **SUNFLUIDH : A SOFTWARE FOR THE COMPUTATIONAL FLUID DYNAMICS**

## **USER'S GUIDE**

## **Introduction**

- [A brief description](https://sunfluidh.lisn.upsaclay.fr/doku.php?id=sunfluidh:sunfluidh_description)
- [Sunfluidh install](https://sunfluidh.lisn.upsaclay.fr/doku.php?id=sunfluidh:sunfluidh_install)

## **Equations solved, input and outputs files**

- [Sets of equations](https://sunfluidh.lisn.upsaclay.fr/doku.php?id=sunfluidh:sunfluidh_link_equations_data_set)
- [Sunfluidh data sets \(input file\)](https://sunfluidh.lisn.upsaclay.fr/doku.php?id=sunfluidh:sunfluidh_data_setup)
- [Sunfluidh output files](https://sunfluidh.lisn.upsaclay.fr/doku.php?id=sunfluidh:sunfluidh_output)

## **How to use Sunfluidh : Key points, Tutorial and examples**

- [Overview of key points for using sunfluidh](https://sunfluidh.lisn.upsaclay.fr/doku.php?id=sunfluidh:sunfluidh_tools)
- [Tutorial : how to build the input data file ?](https://sunfluidh.lisn.upsaclay.fr/doku.php?id=sunfluidh:sunfluidh_tutorials)
- [Focus on wall boundary conditions : Some examples here](https://sunfluidh.lisn.upsaclay.fr/doku.php?id=sunfluidh:examples_wall_bc)
- [Examples of different cases](https://sunfluidh.lisn.upsaclay.fr/doku.php?id=sunfluidh:sunfluidh_examples_data_set)

## **Add-ons**

- [More details ? : Information on the numerical methods \(staggered grid, discretization, ...\)](https://sunfluidh.lisn.upsaclay.fr/doku.php?id=sunfluidh:sunfluidh_full_documents)
- [VISFIELD : a file format converter for visualization](https://sunfluidh.lisn.upsaclay.fr/doku.php?id=sunfluidh:visfield_doc)
- [MESHGEN : a mesh generator for sunfluidh](https://sunfluidh.lisn.upsaclay.fr/doku.php?id=sunfluidh:sunfluidh_meshgen)
- [MATLAB : reading output files with Matlab](https://sunfluidh.lisn.upsaclay.fr/doku.php?id=sunfluidh:sunfluidh_matlab)
- [Python : reading output files with Python](https://perso.limsi.fr/witko/teaching/MU5MEF32/TutoReadingSunfluidhFileswithPython.html)
- [More details ? : Information on the numerical methods \(staggered grid, discretization, ...\)](https://sunfluidh.lisn.upsaclay.fr/doku.php?id=sunfluidh:sunfluidh_full_documents)

#### /\* [Documents on the educative version of Sunfluidh](https://sunfluidh.lisn.upsaclay.fr/doku.php?id=sunfluidh:sunfluidh_edu_documents) \*/

#### From:

<https://sunfluidh.lisn.upsaclay.fr/> - **Documentation du code de simulation numérique SUNFLUIDH**

Permanent link: **<https://sunfluidh.lisn.upsaclay.fr/doku.php?id=start&rev=1603813571>**

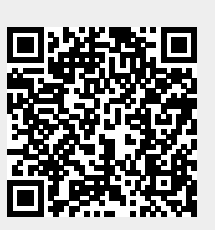

Last update: **2020/10/27 16:46**